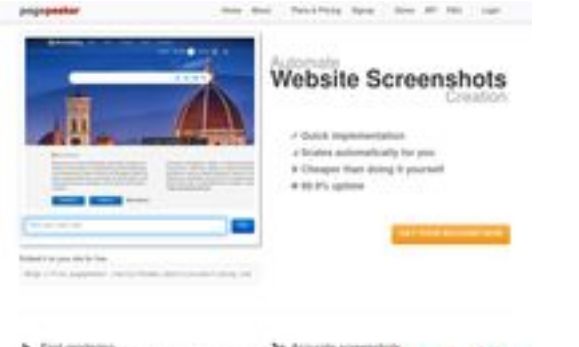

## **Webseiten-Bericht für aktienkauf.at**

Generiert am 30 Juni 2024 15:21 PM

**Der Wert ist 62/100**

 $\frac{1}{2}$  . First range presidents for table of us

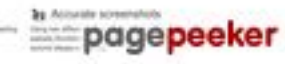

### **SEO Inhalte**

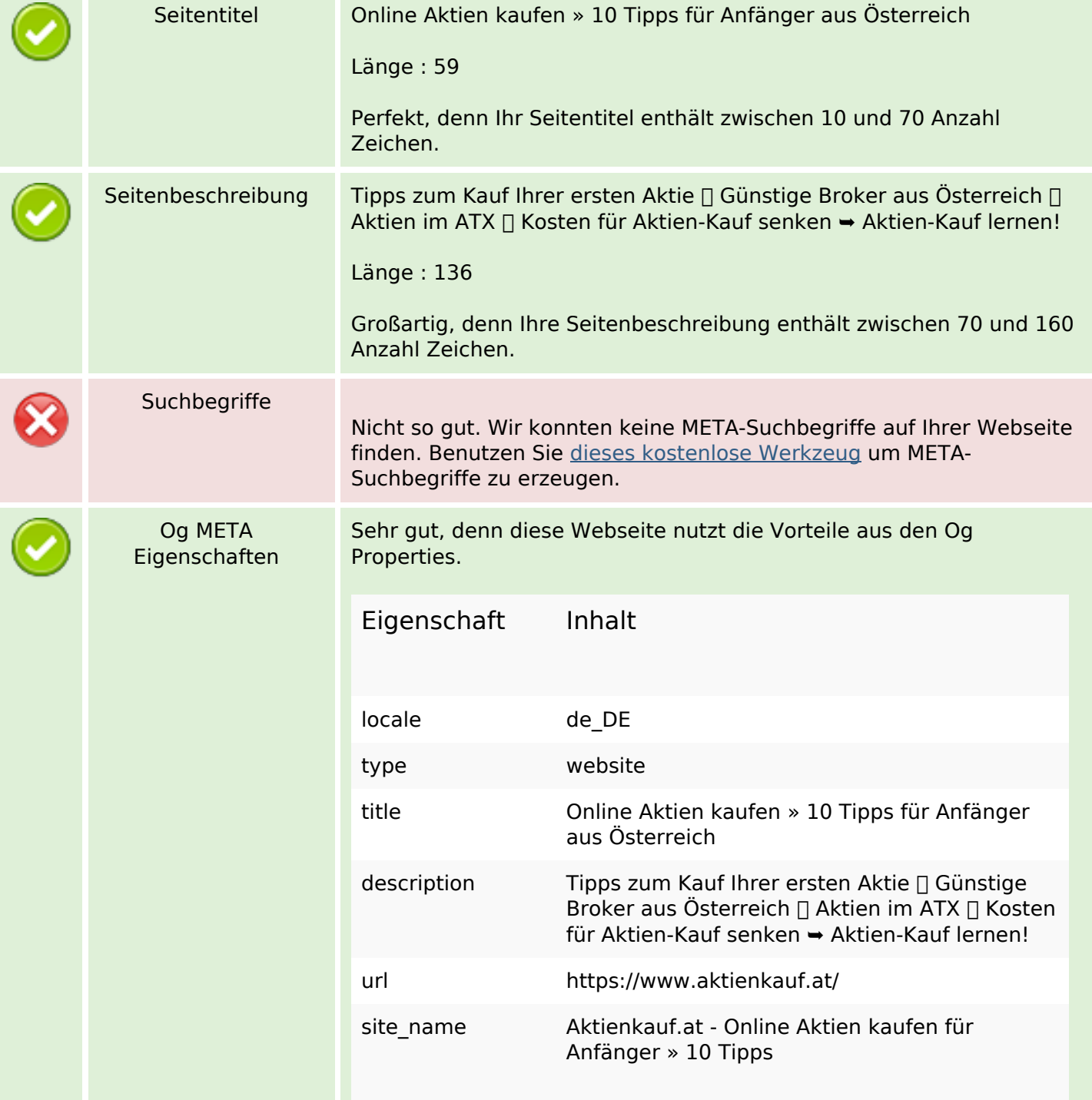

### **SEO Inhalte**

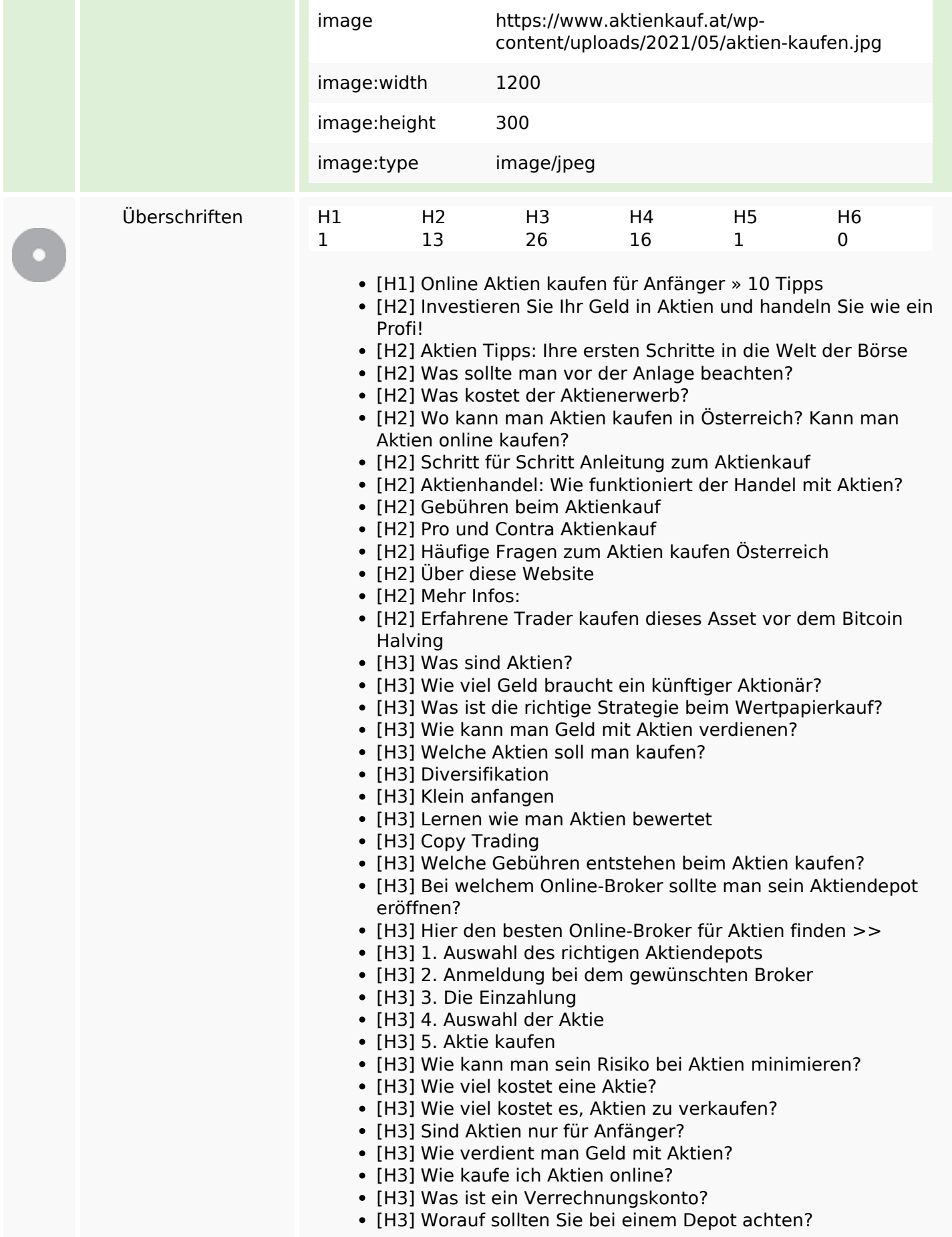

### **SEO Inhalte**

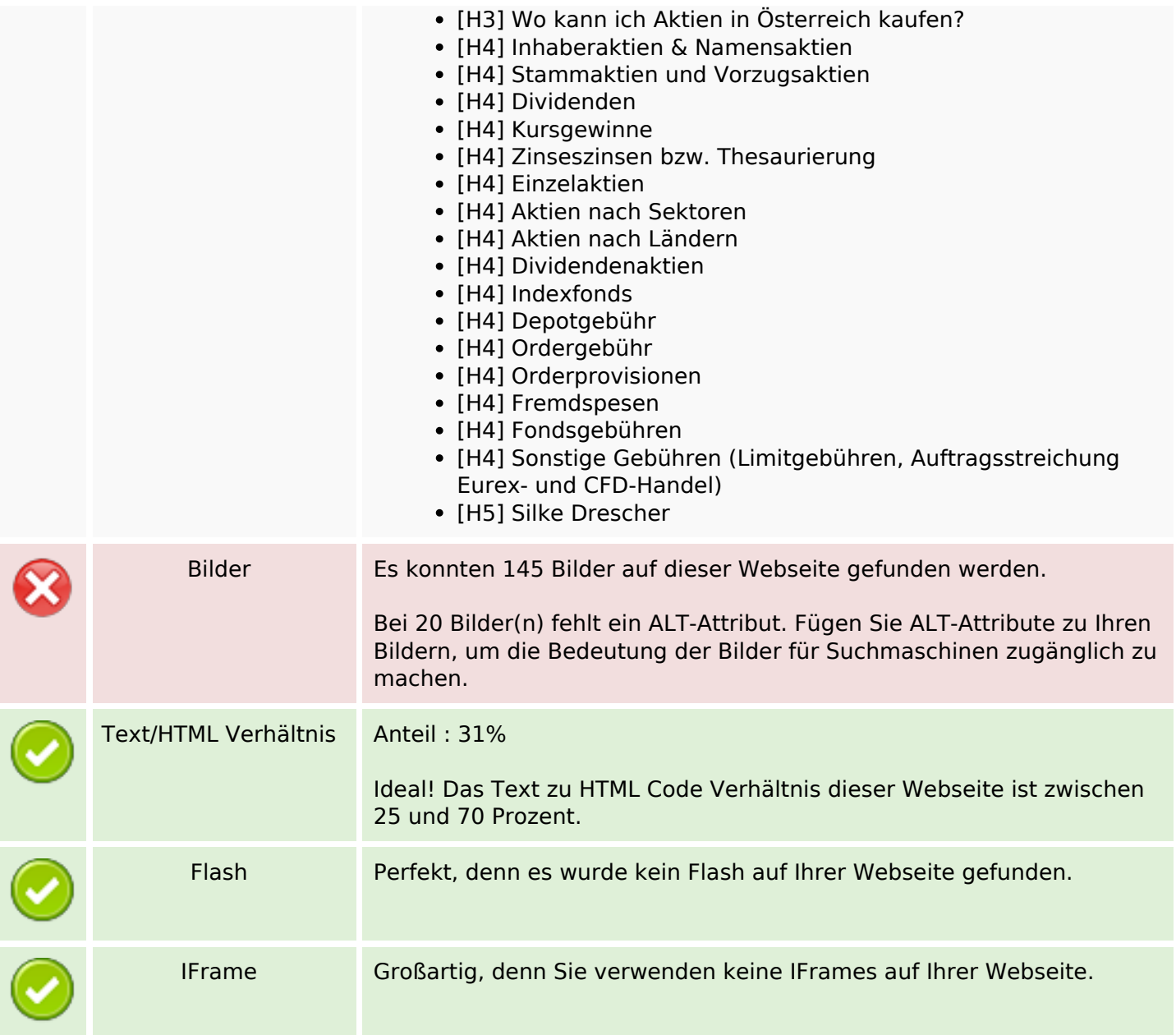

# **SEO Links**

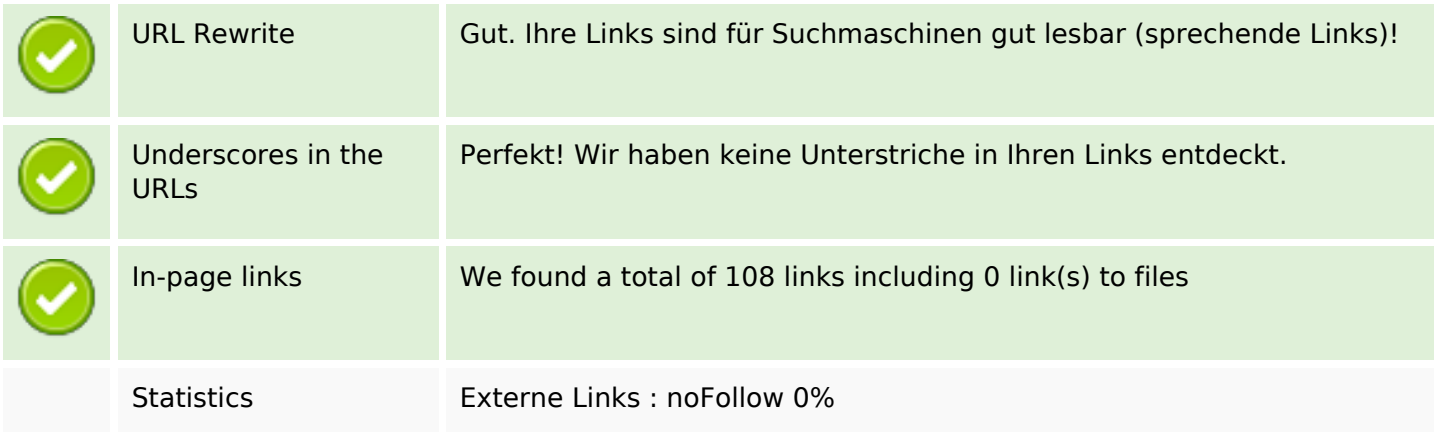

## **SEO Links**

Externe Links : natürliche Links 1.85%

Interne Links 98.15%

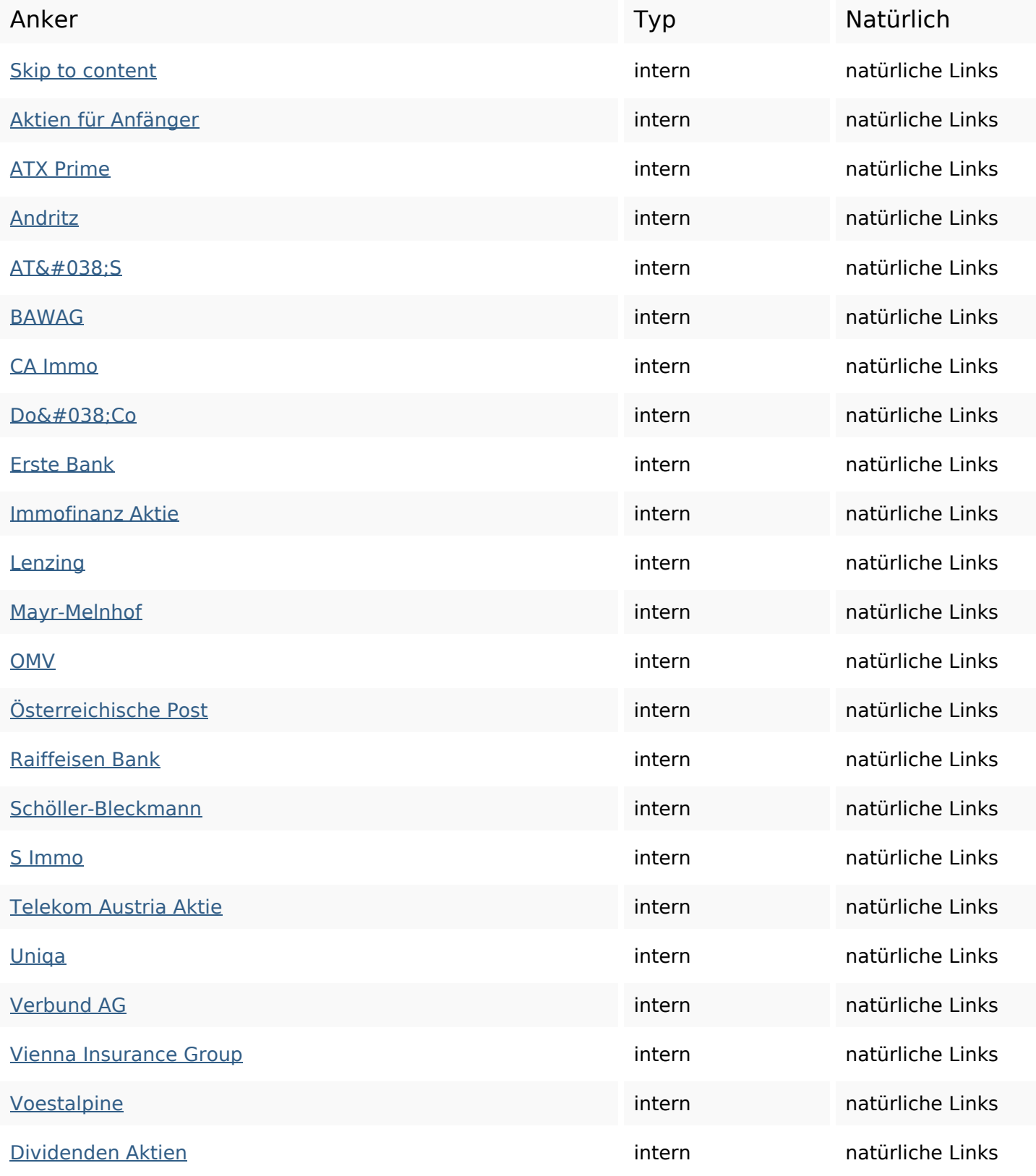

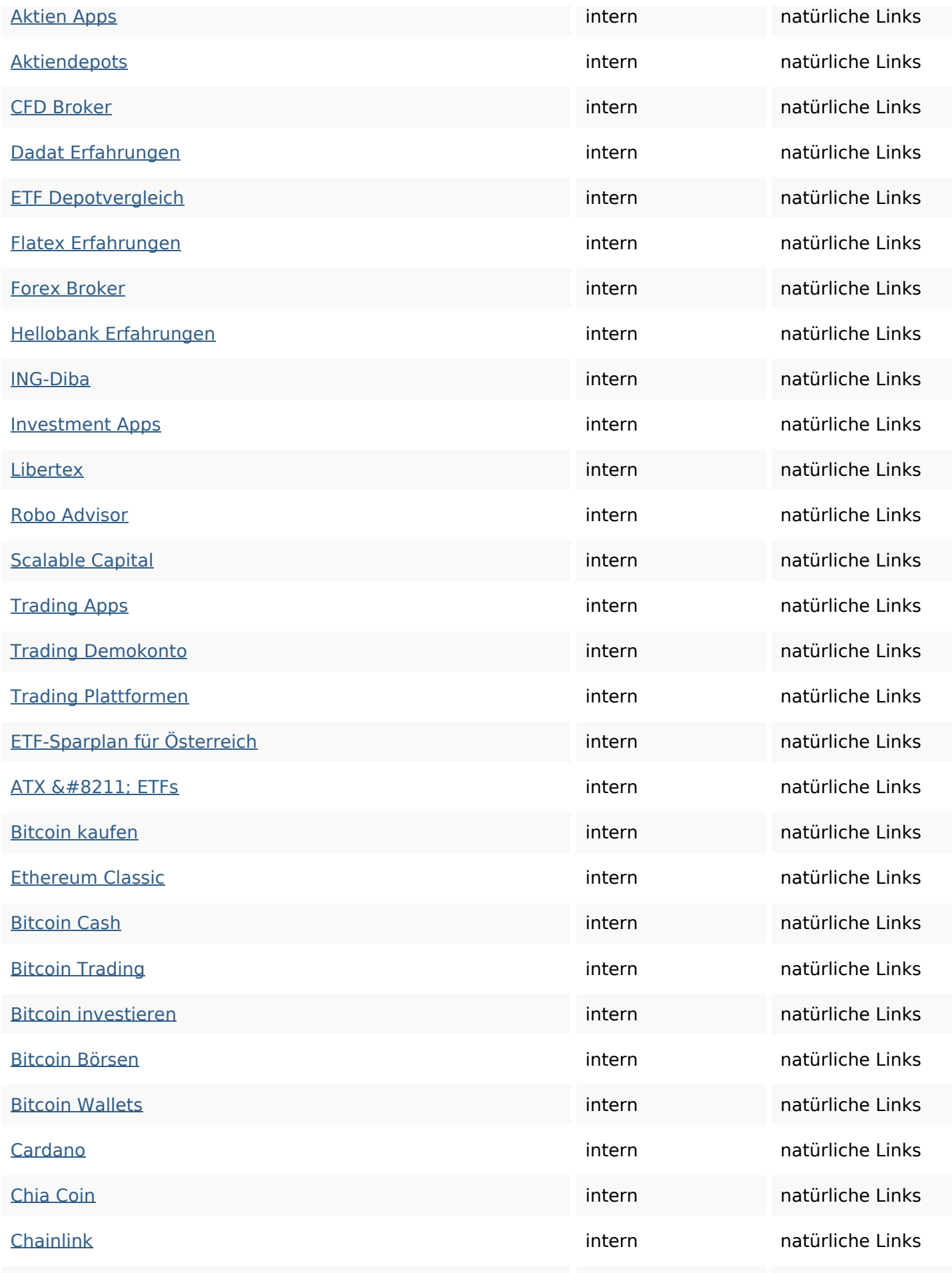

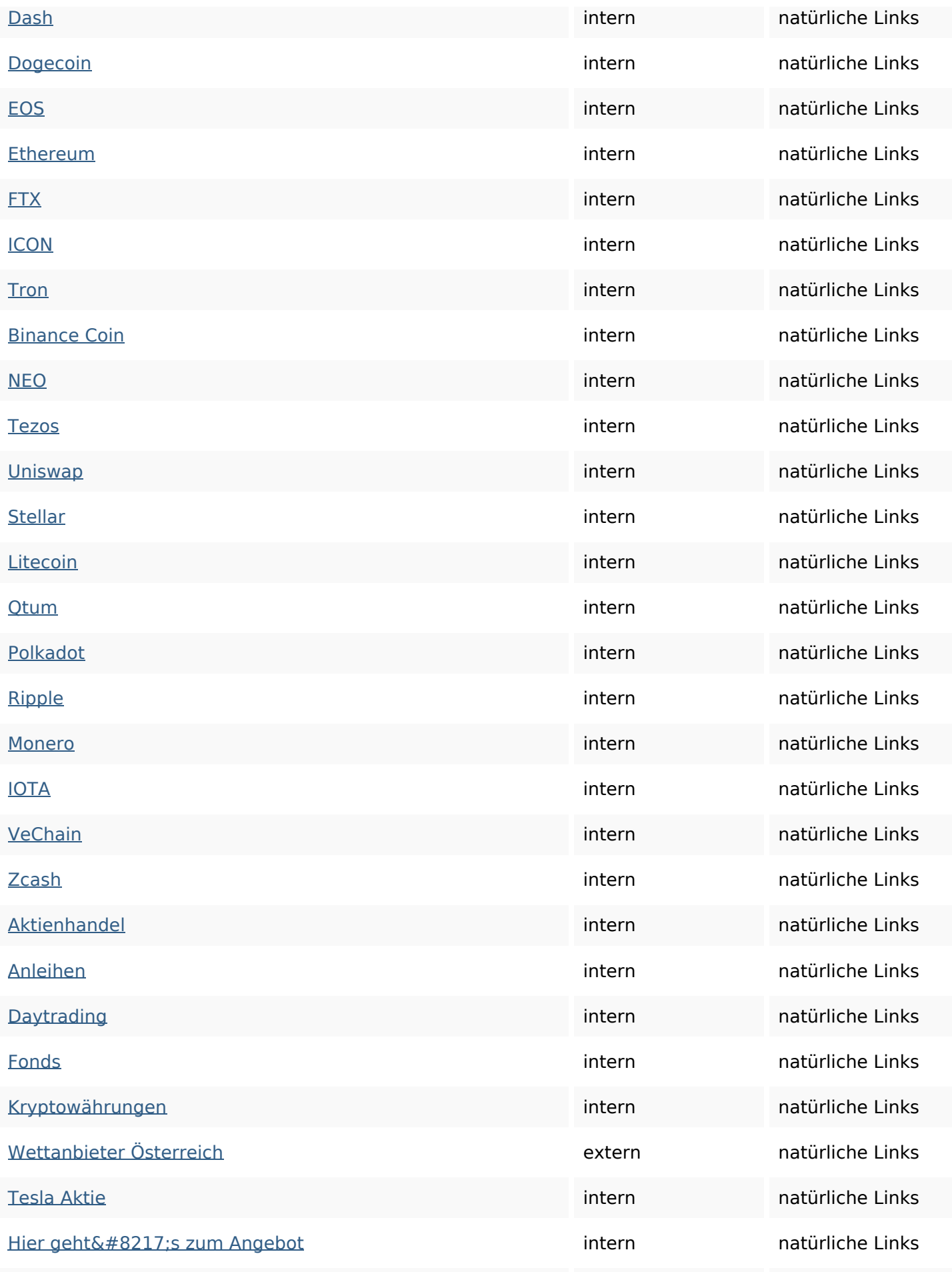

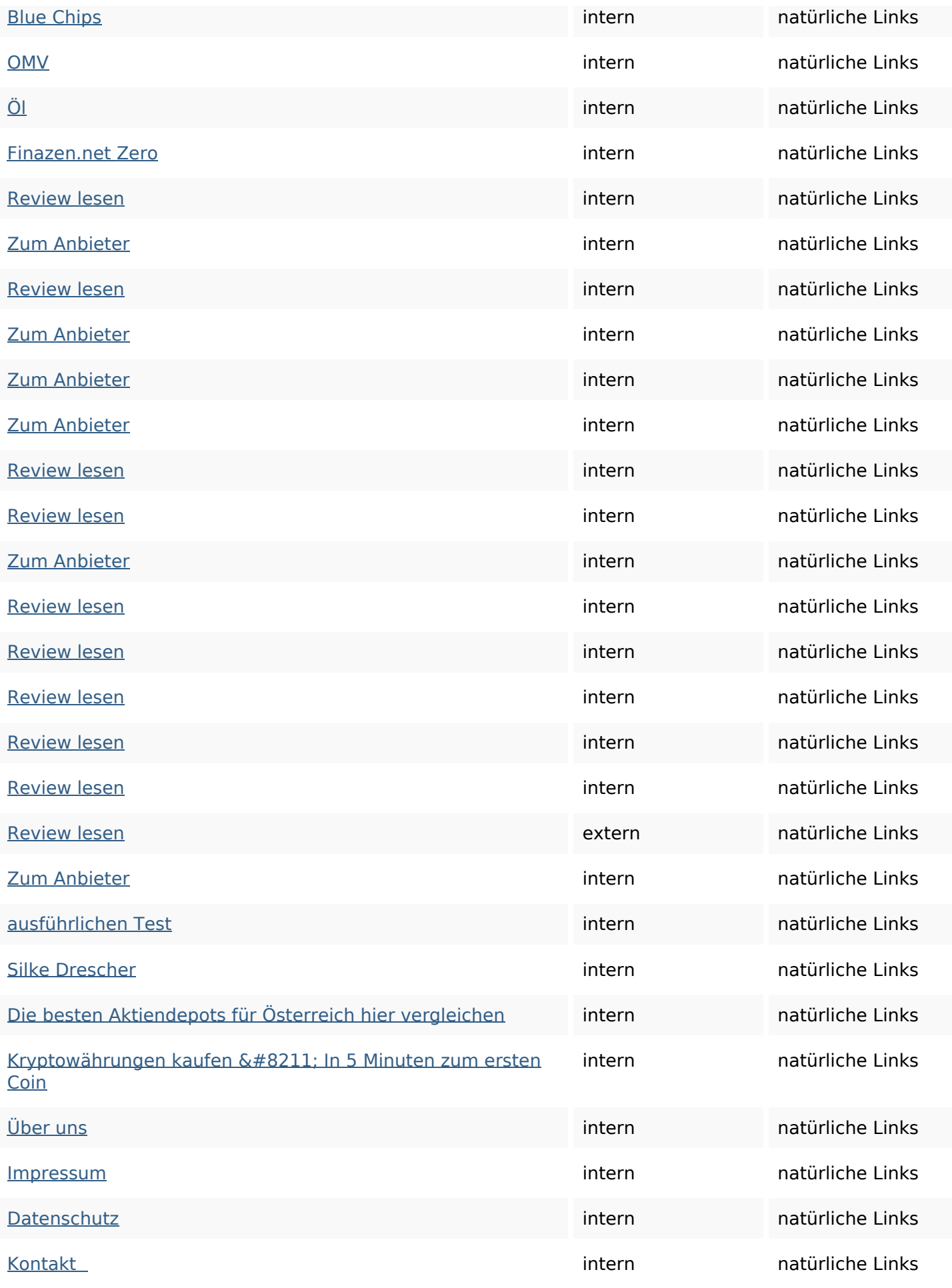

#### **SEO Suchbegriffe**

Suchbegriffswolke für und von aktien sie die man cfds der bei

#### **Keywords Consistency**

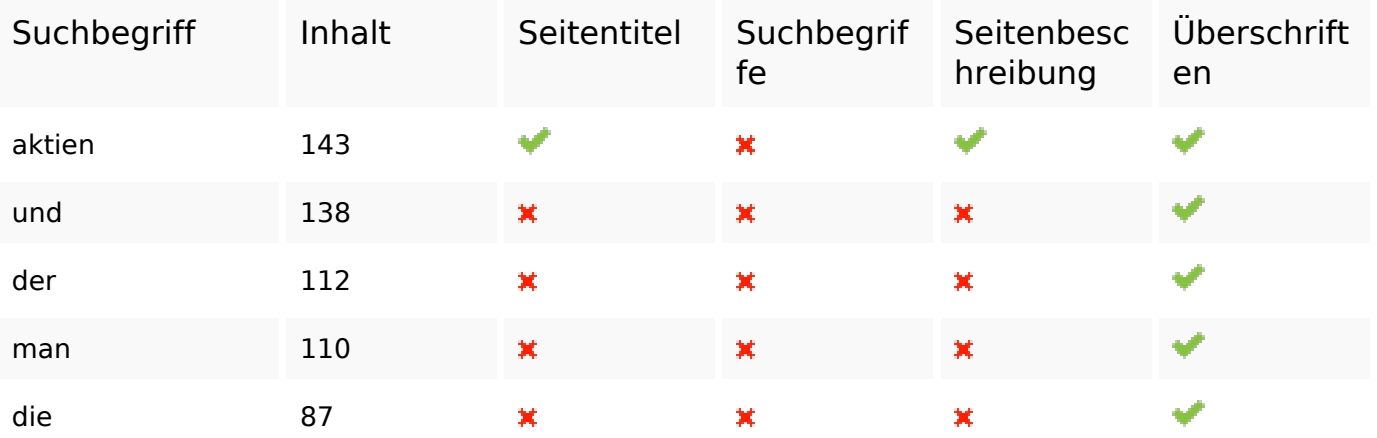

#### **Benutzerfreundlichkeit**

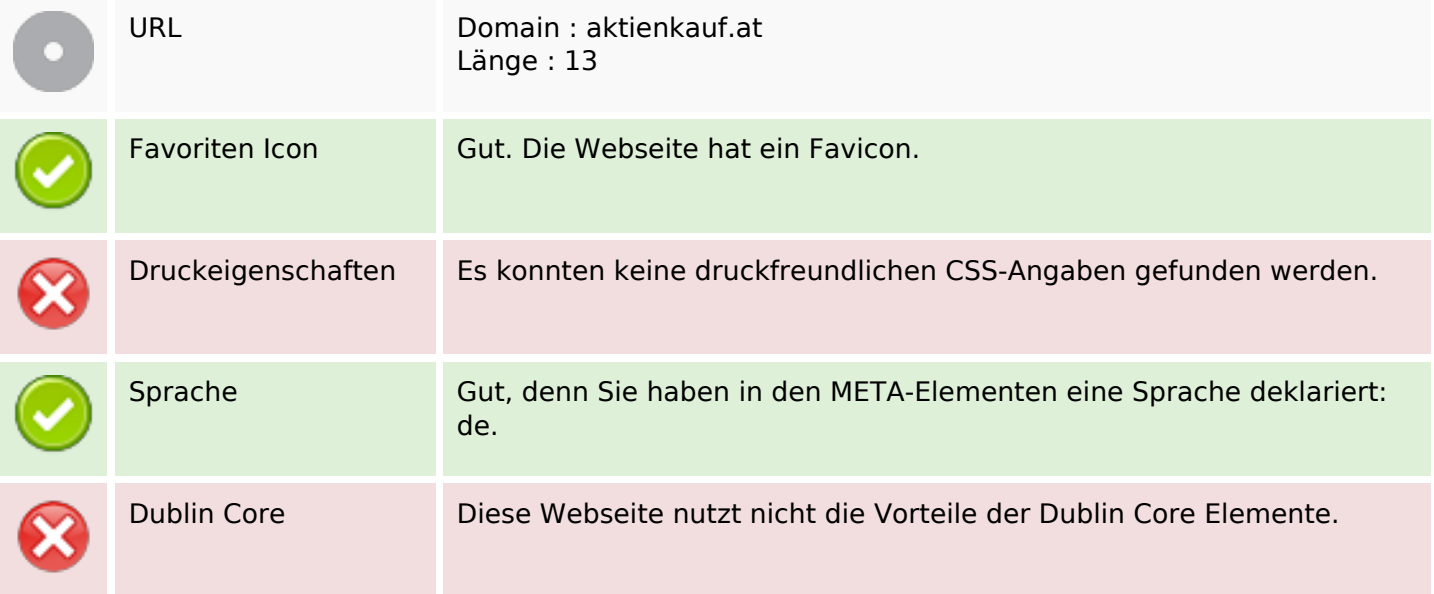

#### **Dokument**

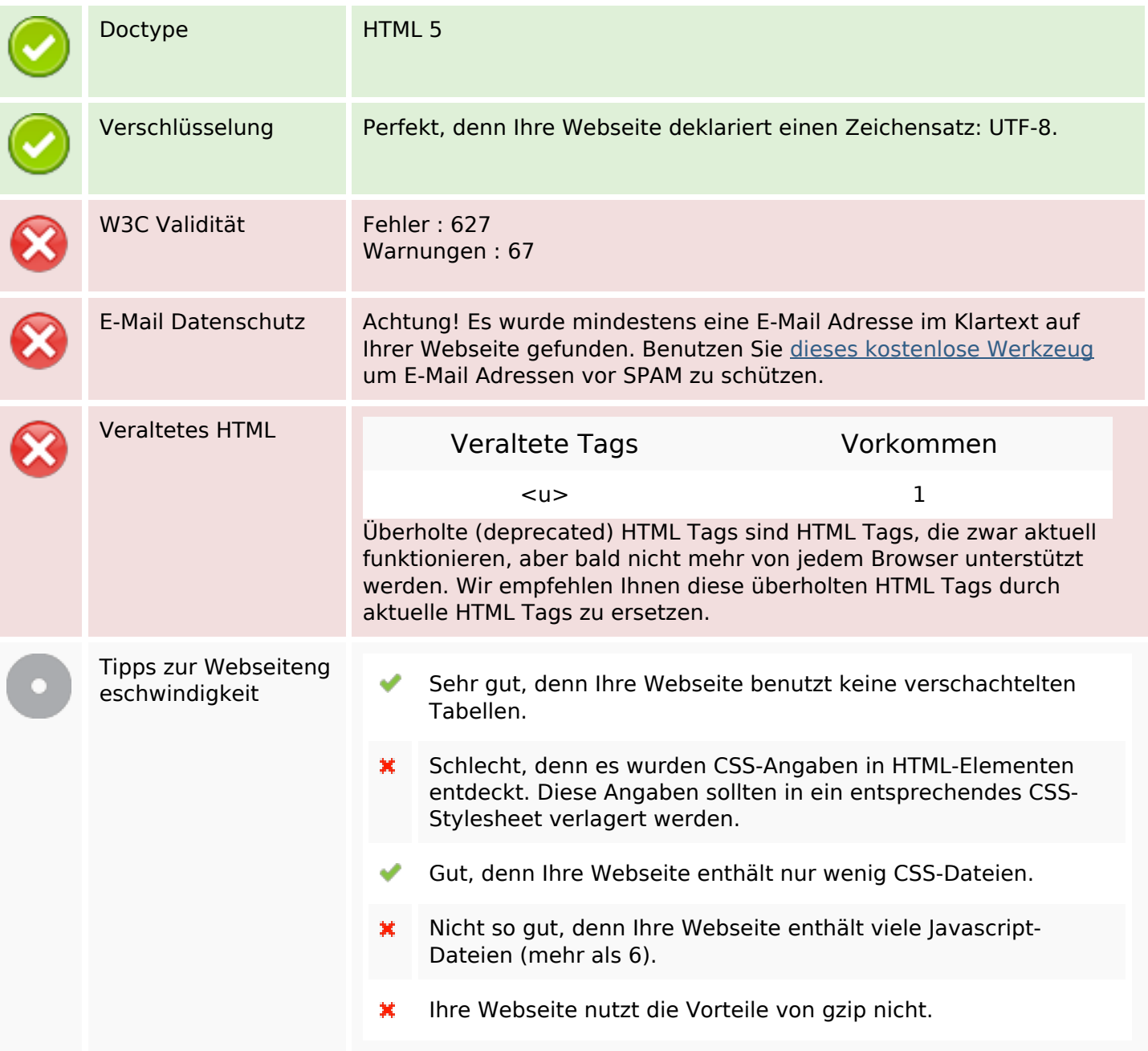

### **Mobile**

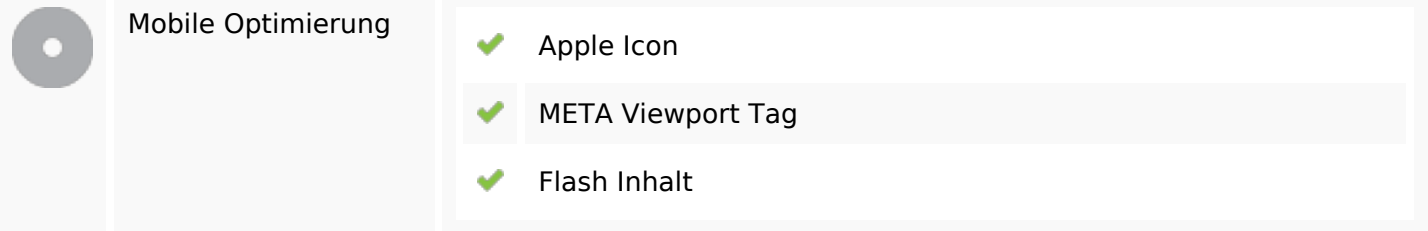

# **Optimierung**

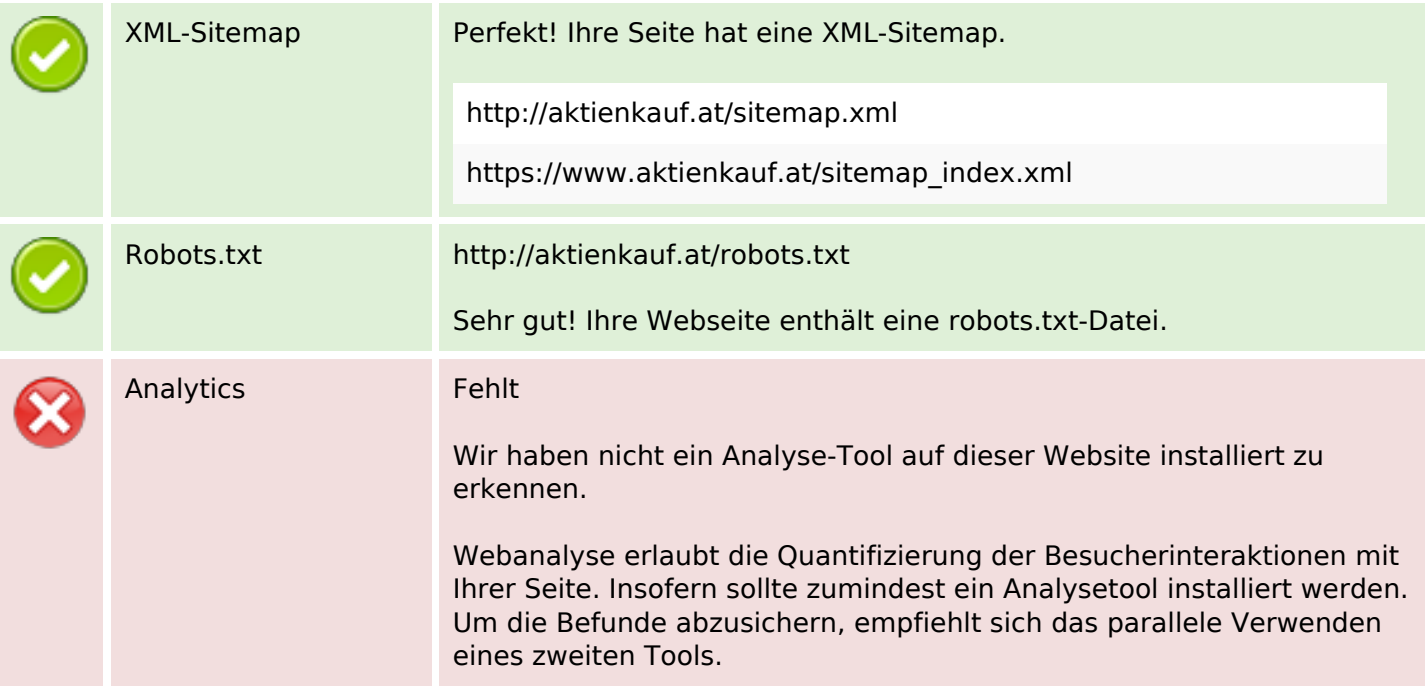